# **ÍNDICE DE CONTENIDOS**

# ESPECIALIZACIÓN **INTELIGENCIA ARTIGICIAL**

Conoce en profundidad todos los cursos que componen esta especialización.

# **Cimientos de la IA** (4 clases)

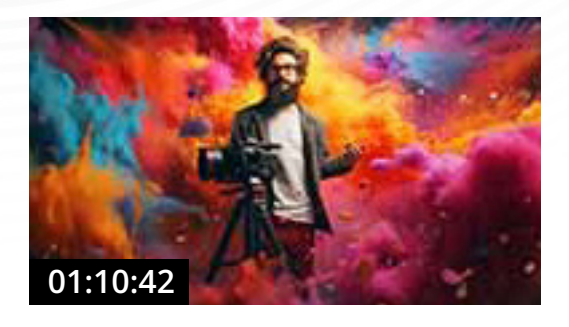

#### **#1 Tipos y aplicaciones de la inteligencia artificial en el ámbito del vídeo**

En esta primera clase aprenderás los fundamentos básicos de la Inteligencia Artificial y las Redes Neuronales, haciendo especial hincapié en aplicaciones generativas de vídeo, para ver su diferenciación frente a las de imágenes fijas.

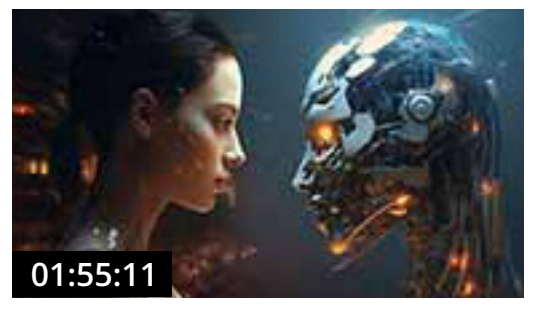

#### **#2 Introducción. Intentando entender todo este lío.**

Juan Pablo de Miguel aborda los conceptos fundamentales de la inteligencia artificial generativa de imágenes, así como su historia, implicaciones éticas y morales. Súper necesaria para comprender al 100% todo lo que irás aprendiendo en el máster.

#### **#3 Aplicaciones posibles y mucho más. Desafíos en el futuro de las IA generativas**

Se abordan las diversas aplicaciones prácticas de la inteligencia artificial generativa en el ámbito de la fotografía y las imágenes. Se exploran casos de uso, desde la creación de arte digital hasta la mejora de fotografías y la generación de contenido visual automatizado.

Se analizan los retos y desafíos que enfrenta la inteligencia artificial generativa a medida que avanza en su desarrollo. Esto puede incluir cuestiones técnicas, de ética y de seguridad.

#### **#4 Ética en la era de la IA ft Ángel Sanchez Vera**

Esta clase abarca desde los fundamentos de la ética en IA hasta aplicaciones prácticas y regulaciones, subrayando la importancia de alinear la tecnología con los valores humanos y éticos.

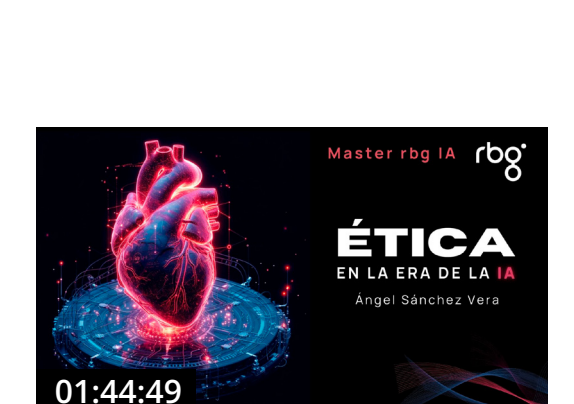

**01:52:30**

# **Fotograf-IA** (10 clases)

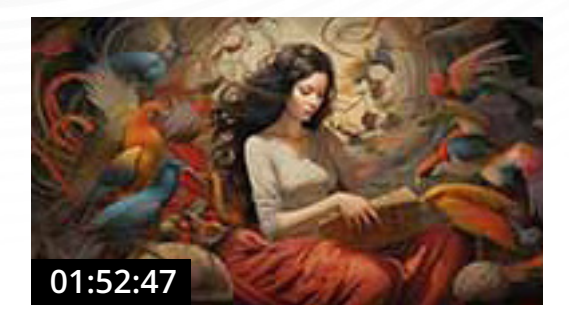

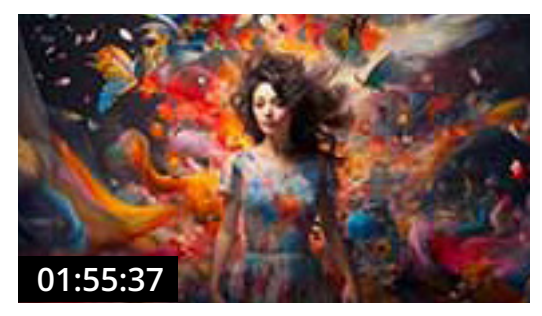

#### **#1 Introducción a Midjourney**

Sumérgete en el reino de la inteligencia artificial centrándote en la generación de imágenes. Explora las capacidades de modelos como Dall-e 3, y experimenta la interacción en tiempo real con el bot de Midjourney en Discord. Esta sesión pone de relieve el poder de la personalización y la importancia de mantenerse actualizado en el mundo en constante evolución de la creación de contenidos.

#### **#2 Midjourney Pro**

Segunda aproximación a Midjourney, donde Juan Pablo aborda conceptos más interesantes y posibilidades creativas diferentes. Presta mucha atención a cada concepto que se expone.

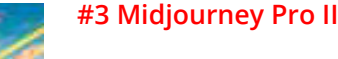

En esta lección, aprenderás a usar Midjourney para crear y modificar imágenes a través de comandos y parámetros específicos. Descubrirás cómo generar variaciones únicas, dar énfasis con pesos y multi-prompts, y compararás Midjourney con otras herramientas como Gigapixel AI y Photoshop para el reescalado de imágenes. Además, te adentrarás en detalles técnicos clave y recibirás consejos para maximizar el potencial de las IA generativas como DALL-E.

#### **#4 Introducción e instalación de Stable Diffusion**

La clase introduce "Stable Diffusion", una herramienta de Inteligencia Artificial para la generación de imágenes. Se abordarán métodos de instalación en Windows, Mac y Linux, destacando su ejecución en "Automatic1111". Una vez instalado, se guiará a los alumnos en la configuración inicial y optimizaciones.

#### **#5 Stable Diffusion: Text2Img**

Stable Diffusion convierte descripciones textuales en arte visual utilizando modelos de IA seleccionados estratégicamente y ajustes de generación precisos. Es fundamental mantenerse al día con las actualizaciones y explorar activamente las configuraciones para afinar la estética. La calidad de la imagen generada depende de una formulación detallada de prompts y de la experimentación cuidadosa con las opciones avanzadas de la herramienta.

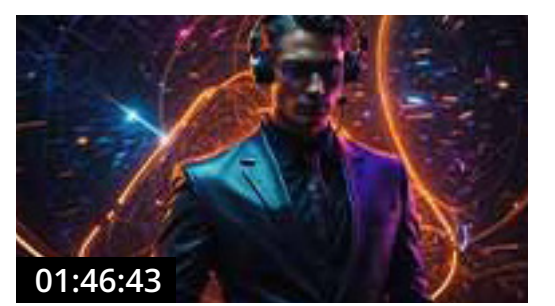

**01:52:30**

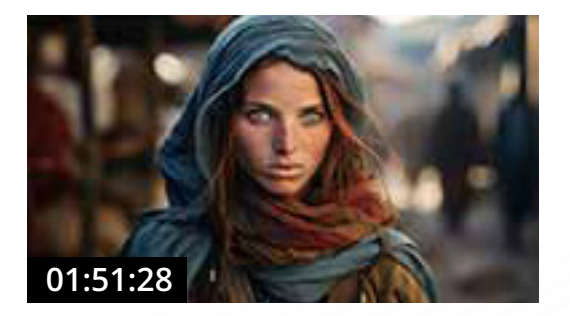

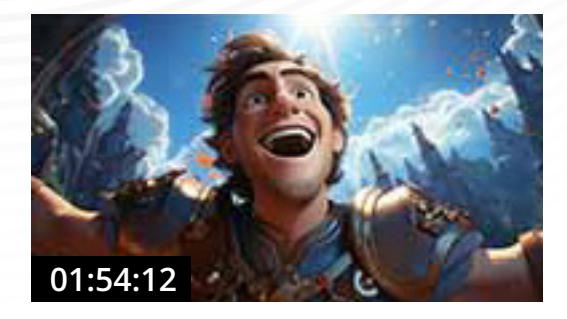

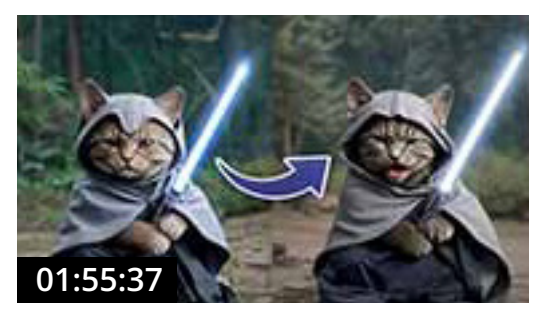

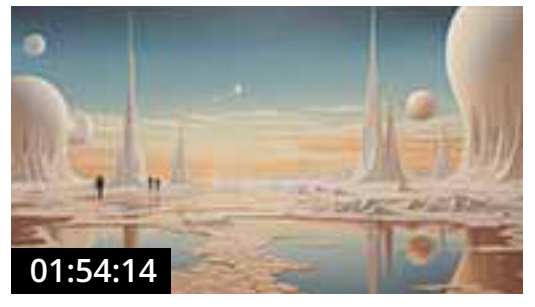

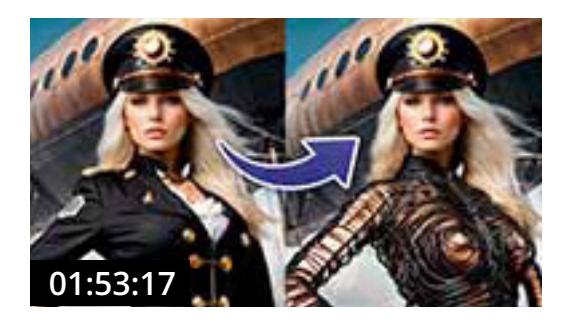

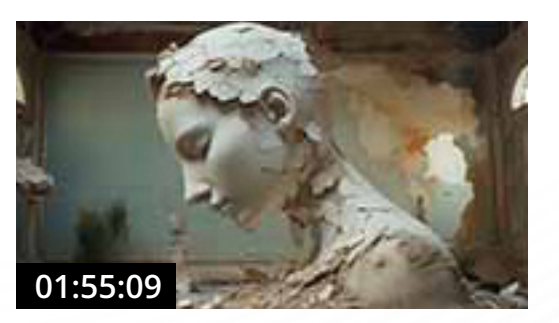

#### **#6 Stable Diffusion: Text2Img II**

La pestaña Text2img de Stable Diffusion se explora en detalle, destacando su capacidad para generar imágenes a partir de descripciones textuales usando inteligencia artificial. Se enfatiza en la selección adecuada de modelos y ajuste de parámetros para personalizar los resultados. La actualización constante con nuevas versiones y características mejora la funcionalidad y calidad de las imágenes.

#### **#7 Stable Diffusion: Img2Img**

La clase exploró las capacidades y limitaciones del modelo de inteligencia artificial Stable Diffusion para la creación de imágenes. Se examinaron conceptos como el proceso de difusión, el uso de imágenes de referencia, la manipulación del ruido y el impacto de los patrones. Además, se demostró cómo directrices específicas pueden afectar el resultado, destacando desafíos como la generación de objetos específicos con fidelidad realista.

#### **#8 Nuevo rumbo en IA y Evoto**

Esta lección aborda el papel de OpenAI en liderar el cambio en la esfera de la inteligencia artificial, incluyendo las dinámicas organizativas y la influencia de Microsoft. Hay una reconstrucción objetiva de los últimos movimientos con el despido y reincorporación de Sam Altman. Se proporciona un análisis detallado de herramientas innovadoras como Evoto para el retoque de retratos con IA y se discute el impacto y el futuro de la IA desde una perspectiva profesional y social.

#### **#9 Stable Diffusion: Inpainting I**

Una herramienta clave para la edición y mejora de imágenes. Aprende cómo se compara con funciones similares en Photoshop y cómo utilizarla para lograr modificaciones precisas y creativas. Además, abordamos brevemente los conceptos de 'Loras' y el Layton Consistency Model (LCM) para entender cómo estos avances complementan y enriquecen la experiencia de manipulación de imágenes. Sumérgete en un mundo donde la calidad y la innovación en la generación de imágenes y videos se encuentran al alcance de tus manos.

#### **#10 Midjourney - Creando estilos propios (Los pajaros de IA)**

Esta sesión del máster en Inteligencia Artificial se enfoca en cómo integrar la IA con el arte personal, usando la Midjourney. María Arana, una artista que combina IA y arte, guía la clase, destacando la importancia de desarrollar un estilo personal y cómo la IA puede ser una herramienta poderosa para expandir las posibilidades creativas. La clase incluye ejemplos prácticos y discusión interactiva.

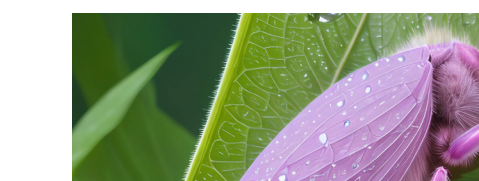

**01:31:13**

**01:55:28**

#### **#11 Stable Diffusion: Upscale**

Escalado de imágenes utilizando IA, mostrando su relevancia en aplicaciones prácticas y discutiendo distintas herramientas y métodos disponibles. La importancia de imágenes de alta resolución en el ámbito profesional se destaca como un tema central.

#### **#12 Stable Diffusion: Upscale avanzado**

La clase exploró las capacidades y limitaciones del modelo de inteligencia artificial Stable Diffusion para la creación de imágenes. Se examinaron conceptos como el proceso de difusión, el uso de imágenes de referencia, la manipulación del ruido y el impacto de los patrones. Además, se demostró cómo directrices específicas pueden afectar el resultado, destacando desafíos como la generación de objetos específicos con fidelidad realista.

#### **#13 Stable Diffusion: Upscale avanzado II**

Esta lección aborda el papel de OpenAI en liderar el cambio en la esfera de la inteligencia artificial, incluyendo las dinámicas organizativas y la influencia de Microsoft. Hay una reconstrucción objetiva de los últimos movimientos con el despido y reincorporación de Sam Altman. Se proporciona un análisis detallado de herramientas innovadoras como Evoto para el retoque de retratos con IA y se discute el impacto y el futuro de la IA desde una perspectiva profesional y social.

#### **#14 Stable Diffusion: ControlNet I**

Una herramienta clave para la edición y mejora de imágenes. Aprende cómo se compara con funciones similares en Photoshop y cómo utilizarla para lograr modificaciones precisas y creativas. Además, abordamos brevemente los conceptos de 'Loras' y el Layton Consistency Model (LCM) para entender cómo estos avances complementan y enriquecen la experiencia de manipulación de imágenes. Sumérgete en un mundo donde la calidad y la innovación en la generación de imágenes y videos se encuentran al alcance de tus manos.

#### **#15 Stable Diffusion: ControlNet II**

Esta sesión del máster en Inteligencia Artificial se enfoca en cómo integrar la IA con el arte personal, usando la Midjourney. María Arana, una artista que combina IA y arte, guía la clase, destacando la importancia de desarrollar un estilo personal y cómo la IA puede ser una herramienta poderosa para expandir las posibilidades creativas. La clase incluye ejemplos prácticos y discusión interactiva.

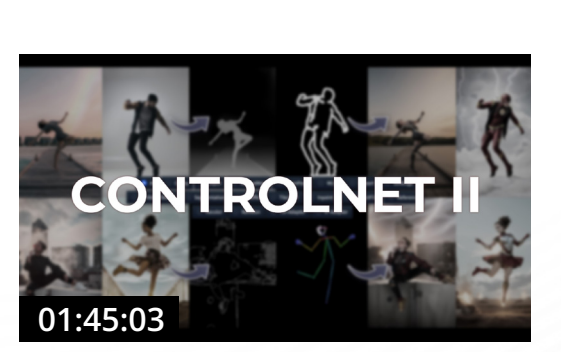

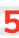

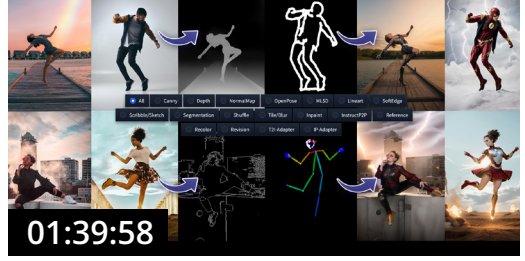

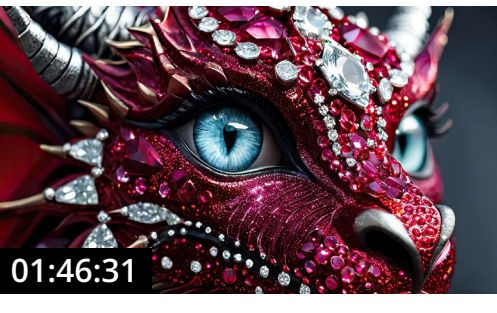

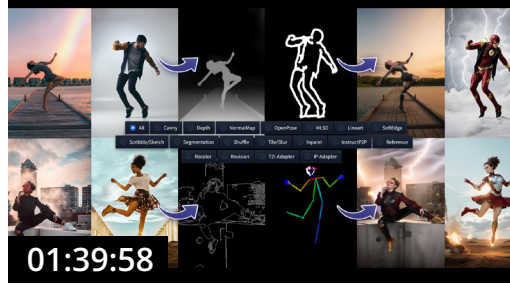

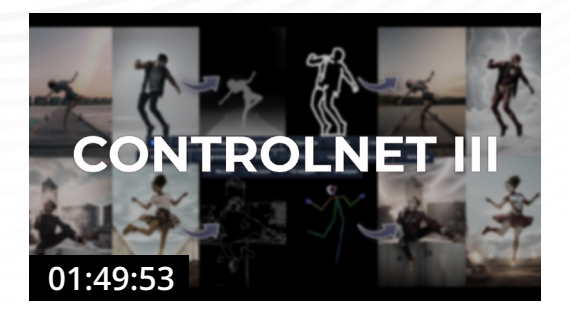

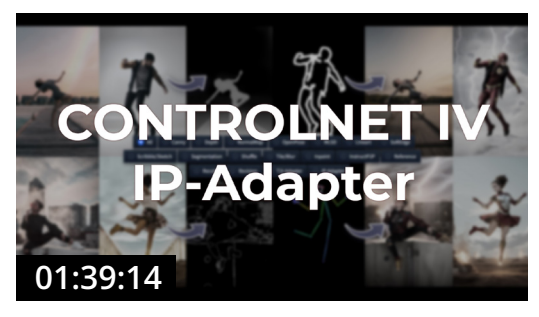

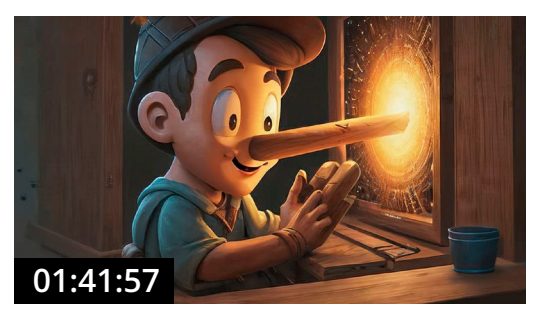

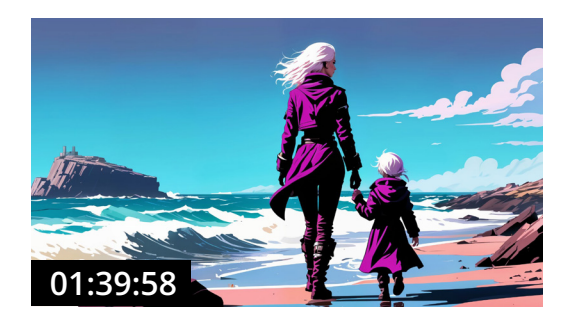

#### **#16 Stable Diffusion: ControlNet III**

La pestaña Text2img de Stable Diffusion se explora en detalle, destacando su capacidad para generar imágenes a partir de descripciones textuales usando inteligencia artificial. Se enfatiza en la selección adecuada de modelos y ajuste de parámetros para personalizar los resultados. La actualización constante con nuevas versiones y características mejora la funcionalidad y calidad de las imágenes.

#### **#17 Stable Diffusion: ControlNet IV**

La clase exploró las capacidades y limitaciones del modelo de inteligencia artificial Stable Diffusion para la creación de imágenes. Se examinaron conceptos como el proceso de difusión, el uso de imágenes de referencia, la manipulación del ruido y el impacto de los patrones. Además, se demostró cómo directrices específicas pueden afectar el resultado, destacando desafíos como la generación de objetos específicos con fidelidad realista.

#### **#18 Sref y Pinokio**

Esta lección aborda el papel de OpenAI en liderar el cambio en la esfera de la inteligencia artificial, incluyendo las dinámicas organizativas y la influencia de Microsoft. Hay una reconstrucción objetiva de los últimos movimientos con el despido y reincorporación de Sam Altman. Se proporciona un análisis detallado de herramientas innovadoras como Evoto para el retoque de retratos con IA y se discute el impacto y el futuro de la IA desde una perspectiva profesional y social.

#### **#19 Midjourney: Alpha**

Una herramienta clave para la edición y mejora de imágenes. Aprende cómo se compara con funciones similares en Photoshop y cómo utilizarla para lograr modificaciones precisas y creativas. Además, abordamos brevemente los conceptos de 'Loras' y el Layton Consistency Model (LCM) para entender cómo estos avances complementan y enriquecen la experiencia de manipulación de imágenes. Sumérgete en un mundo donde la calidad y la innovación en la generación de imágenes y videos se encuentran al alcance de tus manos.

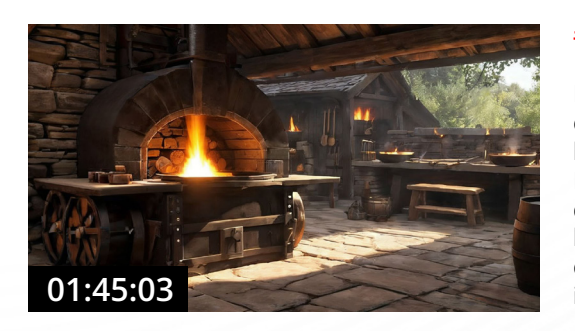

#### **#20 Stable Diffusion: Forge I**

Esta sesión del máster en Inteligencia Artificial se enfoca en cómo integrar la IA con el arte personal, usando la Midjourney. María Arana, una artista que combina IA y arte, guía la clase, destacando la importancia de desarrollar un estilo personal y cómo la IA puede ser una herramienta poderosa para expandir las posibilidades creativas. La clase incluye ejemplos prácticos y discusión interactiva.

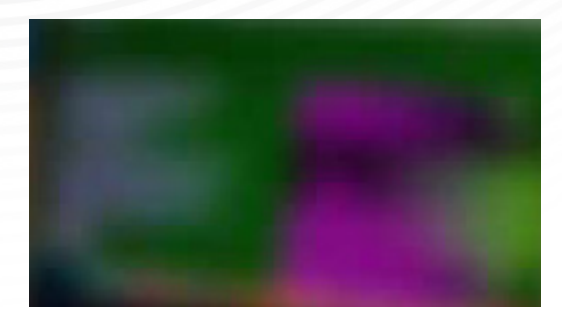

#### **#21 Stable Diffusion: Forge II**

Próximamente en la Especialización RBG IA.

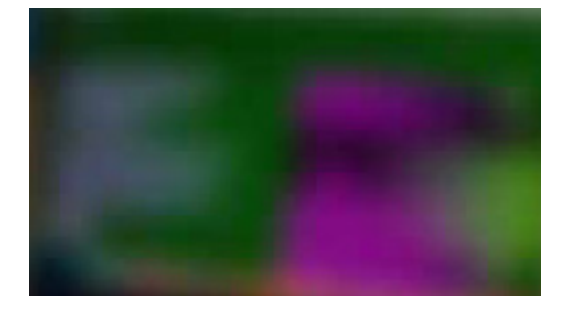

#### **#22 Kohya - Entrenamiento de LoRas**

Próximamente en la Especialización RBG IA.

### **Videograf-IA** (14 clases)

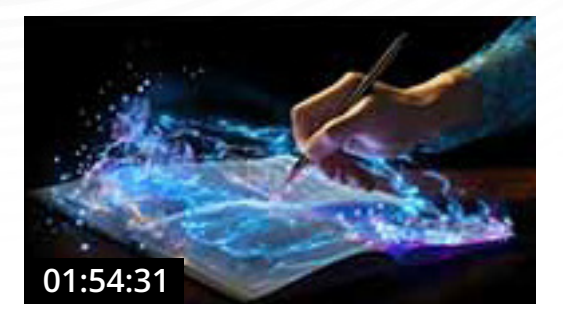

#### **#1 Creación de guiones literarios y técnicos con ChatGPT y BingChat**

Cómo usar correctamente ChatGPT y BingChat para generar ideas de guion, entendiendo contexto e investigación previa.

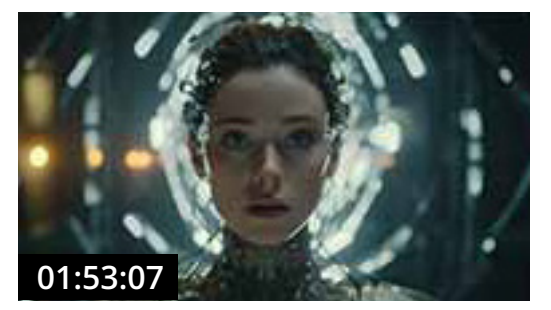

#### **#2 Introducción a la IA generativa de vídeo I**

Repaso de los conceptos básicos de ChatGPT. También aprenderás a crear prompts para Midjourney de forma automática con ChatGPT con unas instrucciones. Después, te adentrarás en las posibilidades de "Video-to-Video" con Gen-1 de RunwayML.

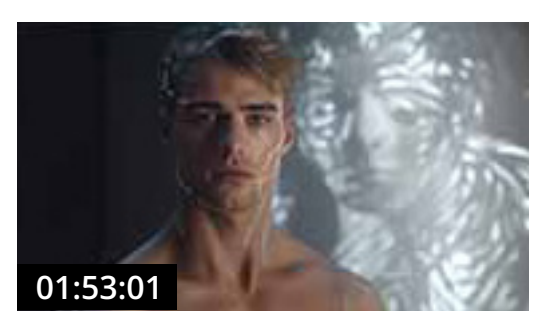

#### **#3 Introducción a la IA generativa de vídeo II**

Alex aborda nuevas herramientas de generación de vídeo: Gen-2 de Runway ML y Pika labs. Tras esta clase, vas a poder empezar a producir tus propios contenidos, combinado con lo que ya sabes de Midjourney. ¡Toca experimentar!

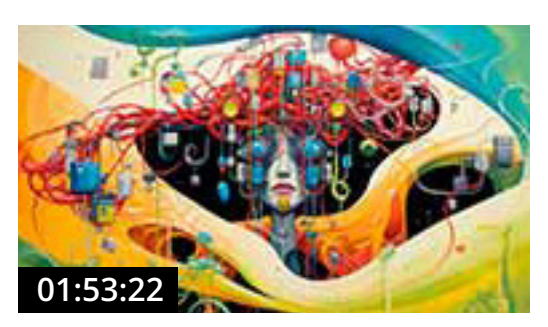

#### **#4 Encriptación y generación**

En nuestra última clase exploramos en profundidad la herramienta Kaiber, una innovadora solución para la creación de vídeos mediante tecnología de "difusión". Abordamos sus múltiples capacidades, desde generar contenido a partir de imágenes, textos y audios hasta la creación de storyboards completos. Además, discutimos las herramientas complementarias de Pika Labs y cerramos con una introducción a Topaz Video 4, la propuesta de Topaz Labs para el escalado y mejora de vídeos.

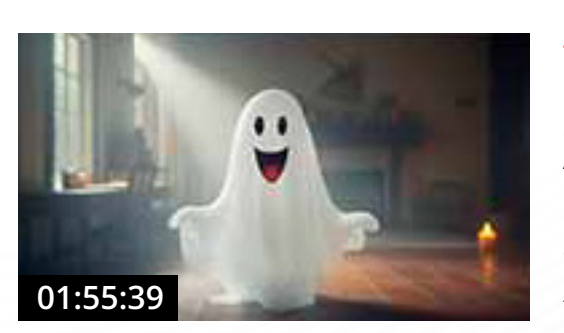

#### **#5 Clase práctica: creamos un reel**

Descubre cómo la era digital y la inteligencia artificial están revolucionando la producción de spots publicitarios. A través de herramientas avanzadas como ChatGPT, Pikalabs y Midjourney, este vídeo te guiará por el proceso innovador de creación y optimización de contenidos. Sumérgete en las posibilidades de negocio que ofrece la IA en el mundo audiovisual y cómo dominar este flujo de trabajo puede ser clave para tu éxito profesional.

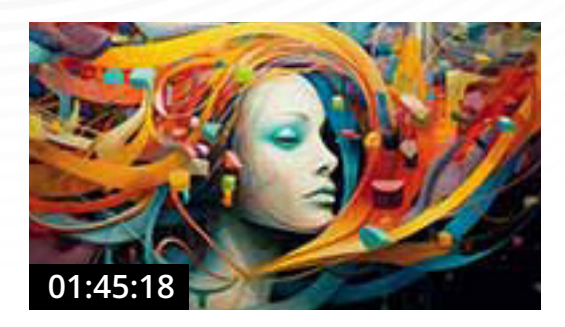

#### **#6 Genmo & Moon Valley**

Explora los generadores de vídeo AI Genmo, Moon Valley y Morph Studio, rivales de Pika Labs. Conoce sus características, desde resoluciones de alta calidad hasta estilos únicos de vídeo. Además, ¡entérate de nuestro concurso mensual para los Guokers IA en RBG Escuela!

#### **#7 Elevenlabs, MurfAI y VoxBox**

Una visión general de cuatro herramientas de inteligencia artificial enfocadas en la síntesis de voz y la clonación vocal: Murf.AI, MyVocal.AI, ElevenLabs y VoxBox. Estas plataformas varían en funcionalidades, desde la generación de voz en la web hasta la clonación de voz con ejecución local, ofreciendo soluciones tanto para usuarios principiantes como avanzados en el campo del procesamiento de voz y aplicaciones multimedia.

#### **#8 Kaiber - Creacion de un videoclip**

En esta sesión se presentó una aplicación práctica de la Inteligencia Artificial en la producción de videoclips usando Kaiber y cómo puede transformar tanto la estética como la técnica detrás de este proceso. La clase abarcó la experimentación creativa con IA, la solución a problemas técnicos y aspectos legales de los derechos de autor.

#### **#9 Stable Diffusion Video I**

Repaso de las novedades de ChatGPT en su última gran actualización de 2023, abordando su multimodilidad y la posibilidad de crear GPTs personalizados. Por otro lado, es el comienzo para empezar a generar vídeos con Stable Diffusion. Por ello, aprenderás a instalar las extensiones: Sadtalker, Aspect Ratio Helper y Deforum.

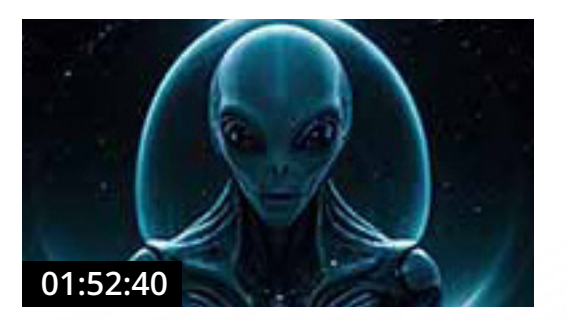

#### **#10 Stable Diffusion: Deforum I**

Introducción, instalación y prácticas con Deforum, una herramienta de creación de vídeo a través de Stable Diffusion. En esta primera clase aprenderás los conceptos básicos y cómo trabajar correctamente con esta extensión. En sí misma, Deforum abarca muchas posibilidades, pero con las bases bien claras, no tendrás problemas para enfrentarte a los desafíos futuros que se plantees en el máster usando esta herramienta.

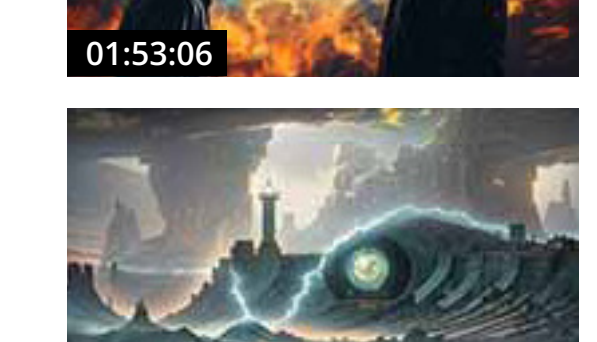

**01:48:52**

**01:54:29**

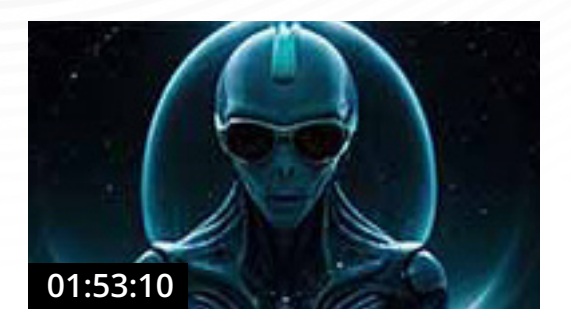

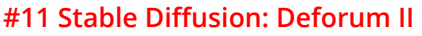

Esta clase de máster en Inteligencia Artificial comienza con temas de actualidad con la introducción y comparación de Google Gemini con GPT-4. A continuación explorarás Deforum más a fondo y por último, aprenderás a controlar la iluminación en Stable Diffusion para crear previsualizaciones y storyboards fotorrealistas que podrás enseñar a tus clientes.

#### **#12 Stable Diffusion: Animatediff I**

Esta clase es una introducción a la extensión de Animatediff para Stable Diffusion en Automatic1111. Aprenderás los conceptos básicos, ventajas y desventajas y su integración con otras extensiones como ControlNet y Adetailer.

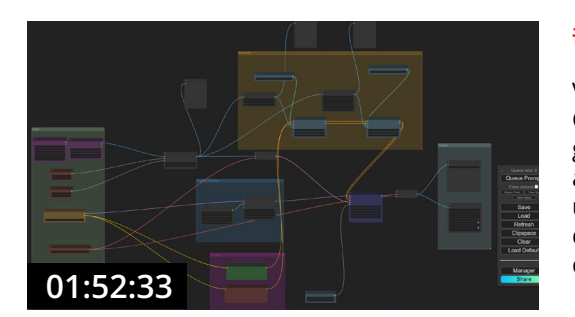

**01:39:56**

**01:29:49**

#### **#13 Stable Diffusion: Animatediff en ComfyUI**

Verás una actualización de la herramienta de RunwayML, Gen-2 y su nueva incorporación: Text2Speech. Además, gracias al acceso prioritario a la plataforma Pika 1.0, si aun no lo tienes, verás íntegramente sus novedades. Por último, aprenderás a instalar ComfyUI y verás las ventajas de generar vídeo con esta interfaz que parece un lío pero que realmente, es bien sencilla.

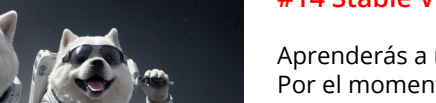

#### **#14 Stable Video Diffusion**

Aprenderás a utilizar Stable Video Diffusion en ComfyUI. Por el momento, solo es posible ejecutarlo en esta plataforma y está optimizado para usarse con 8GB de VRAM. También puedes probarlo en ThinkDiffusion donde tienes 40 minutos de prueba totalmente gratis.

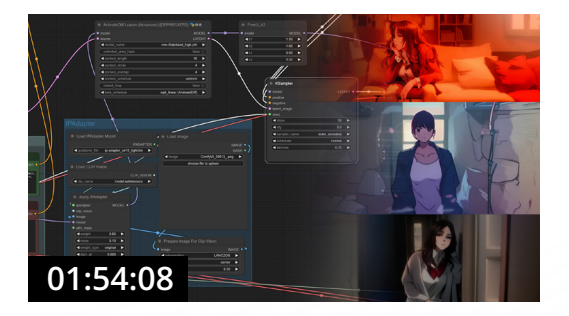

#### **#15 Animatediff avanzado I**

La clase se caracteriza por su enfoque práctico y detallado en el uso avanzado de Animatediff para la creación de video. Es clave la experimentación y adaptación de herramientas y técnicas para superar desafíos específicos en la edición de video con IA.

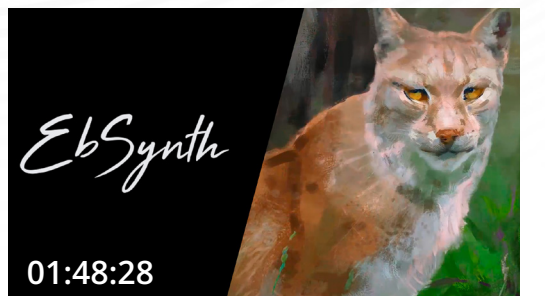

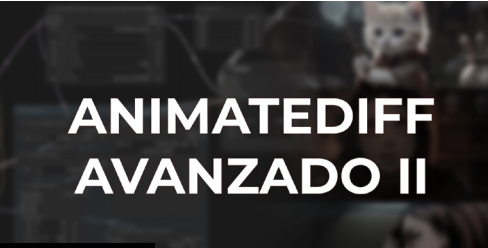

**01:46:32**

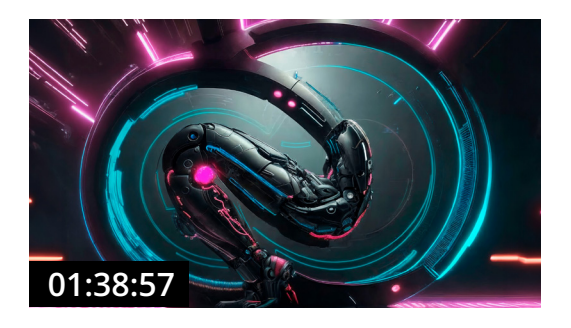

#### **#16 EbSynth**

La clase proporciona una comprensión detallada de EbSynth, una herramienta avanzada de síntesis de texturas para video. A través de una combinación de teoría y ejemplos prácticos, se exploran las capacidades de EbSynth, desde la preparación de videos hasta la exportación final.

#### **#17 Animatediff Avanzado II**

La clase fomenta la interacción, la experimentación y el aprendizaje a través de la práctica, cubriendo desde el prompt travelling hasta la optimización de workflows y la postproducción. Los estudiantes son alentados a explorar y personalizar sus flujos de trabajo, aprovechando el apoyo de la comunidad para avanzar en sus proyectos de animación.

#### **#18 Postproducción con IA I: Adobe Suite**

Esta clase cubre el uso de herramientas de Inteligencia Artificial en la postproducción de vídeo, enfocándose en la ampliación y mejora de imágenes en Photoshop, la edición y mejora de vídeo en Premiere Pro y After Effects. Se resalta la capacidad de las herramientas de IA para facilitar y optimizar los procesos de edición, aunque también se mencionan sus limitaciones.

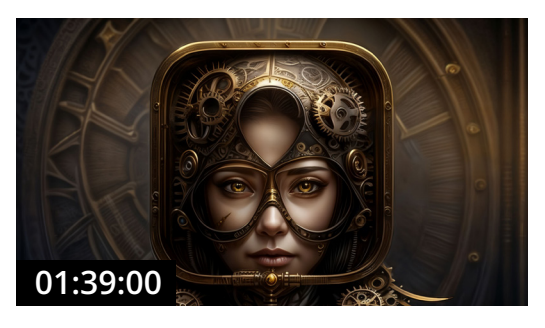

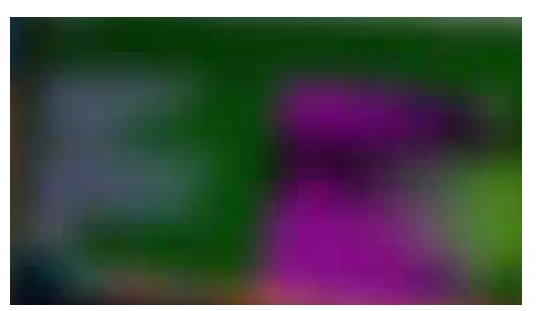

#### **#19 Postproducción con IA II: Davinci Resolve**

La sesión se enfoca en explorar y aplicar herramientas de inteligencia artificial dentro de DaVinci Resolve para la postproducción de video. Se cubre desde la clasificación automática de medios y detección de personas, hasta la creación de subtítulos, reencuadre inteligente o reiluminación, evidenciando cómo la IA puede simplificar y enriquecer el proceso de edición.

#### **#20 Postproducción con IA III: Davinci Resolve y Python**

Próximamente en la Especialización RBG IA.

# **Q&A: Directos de preguntas y respuestas** (4 clases)

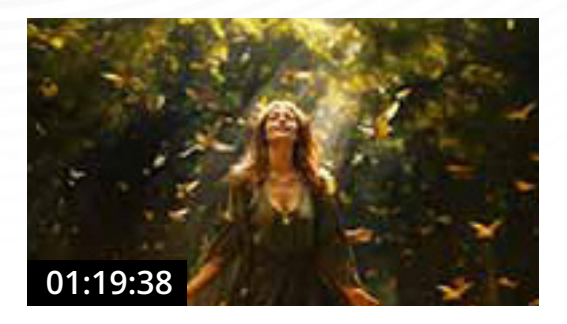

#### **#1 Q&A 1**

Primera sesión de preguntas y respuestas con Juan Pablo y Alex. Recuerda que puedes dejar tus preguntas dentro de nuestra comunidad en Discord.

#### **#2 Q&A 2**

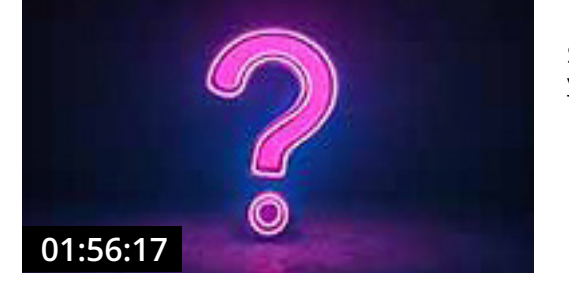

Segunda sesión de preguntas y respuestas con Juan Pablo y Alex.

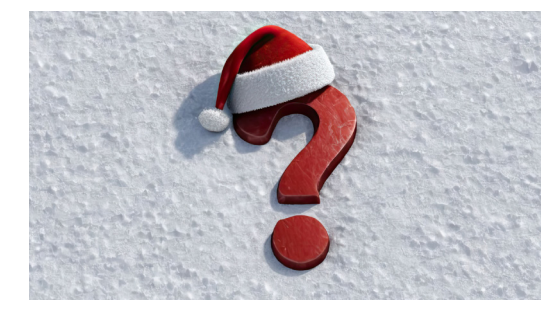

#### **#3 Q&A 3**

Tercera sesión de preguntas y respuestas con Juan Pablo y Alex.

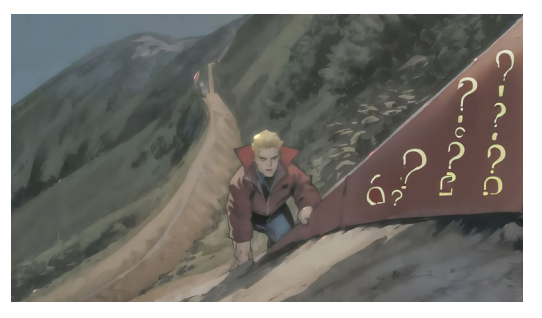

#### **#3 Q&A 4**

Cuarta sesión de preguntas y respuestas con Juan Pablo y Alex.

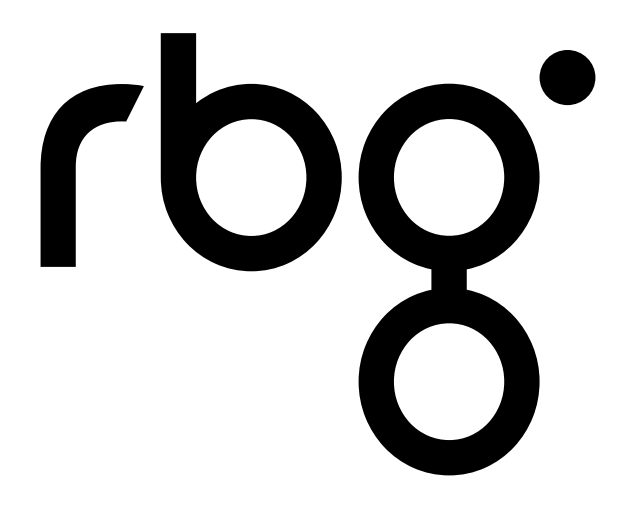

rbgescuela.com